# Praktikum 4 (2/2) TIPE DATA DAN OPERASI I/O

## **A. TUJUAN**

1. Menjelaskan tentang instruksi I/O

## **B. DASAR TEORI**

Untuk keperluan menampilkan data/informasi, C menyediakan sejumlah fungsi. Beberapa di antaranya adalah berupa *printf()* dan *putchar() puts()*.

### **Fungsi putchar()**

Fungsi *putchar()* digunakan khusus untuk menampilkan sebuah karakter di layar. Penampilan karakter tidak diakhiri dengan perpindahan baris.

Contoh :

putchar('A');

menghasilkan keluaran yang sama dengan

printf("%c",'A');

## **Fungsi printf()**

Bentuk umum pernyataan *printf()* :

printf("string kontrol",argumen1, argumen2,...);

String kontrol dapat berupa keterangan yang akan ditampilkan pada layar beserta penentu format (seperti %d, %f,%c). Penentu format dipakai untuk memberi tahu kompiler mengenai jenis data yang akan ditampilkan. Argumen sesudah string kontrol (argumen1, argumen2,...)adalah data yang akan ditampilkan ke layar. Argumen ini dapat berupa variabel, konstanta dan bahkan ungkapan. Misal :

```
printf("%d",20); //argumen berupa konstanta 
 printf("%d",a); //argumen berupa variabel 
 printf("%d",a+20); //argumen berupa ungkapan 
            Tabel Penentu format pada printf()
```

```
%u untuk menampilkan data bilangan tak bertanda (unsigned) dalam bentuk desimal. 
%d untuk menampilkan bilangan integer bertanda (signed) dalam bentuk desimal 
%i%o untuk menampilkan bilangan bulat tak bertanda dalam bentuk oktal. 
%x untuk menampilkan bilangan bulat tak bertanda dalam bentuk heksadesimal 
\&\text{X} (\&\text{x}) \rightarrow notasi yang dipakai : a, b, c, d, e dan f sedangkan \&\text{X}) notasi yang
       dipakai : A, B, C, D, E dan F )
%f untuk menampilkan bilangan real dalam notasi : dddd.dddddd 
%e untuk menampilkan bilangan real dalam notasi eksponensial 
\S E
%g untuk menampilkan bilangan real dalam bentuk notasi seperti %f, %E atau %F
%G bergantung pada kepresisian data (digit 0 yang tak berarti tak akan ditampilkan) 
l merupakan awalan yang digunakan untuk d, \forall x, \forall x, \forall x, \forall y untuk menyatakan
       long int (misal %ld). Jika diterapkan bersama %e,%E,%f,%F,%g atau %G akan 
       menyatakan double
L Merupakan awalan yang digunakan untuk %f,%e,%E,%g dan %G untuk 
       menyatakan long double 
h Merupakan awalan yang digunakan untuk %d, %i, %o, %u, %x, atau %X, untuk
       menyatakan short int.
```
# **Fungsi getchar()**

Fungsi *getchar()* digunakan khusus untuk menerima masukan berupa sebuah karakter dari keyboard. Contoh :

 $c = \text{qetchar}()$ ;

maka variabel **c** akan berisi karakter yang diketikkan oleh user atau EOF *(end of file)* jika ditemui akhir dari file. Selain fungsi scanf() dan getchar() adalagi fungsi lain untuk menginputkan untuk sebaris karakter yaitu fungsi *puts().*

#### **Fungsi scanf()**

Fungsi ini digunakan untuk memasukkan berbagai jenis data. Misalnya untuk memasukkan data jari-jari lingkaran pada program menghitung luas lingkaran.

scanf("%f",&radius);

Bentuk *scanf()* sesungguhnya menyerupai fungsi *printf()*. Fungsi ini melibatkan penentu format yang pada dasarnya sama digunakan pada *printf()*. Secara umum bentuk *scanf()* adalah sebagai berikut :

scanf("string kontrol", daftar argumen);

Dengan string kontrol dapat berupa :

- Penentu format
- Karakter spasi-putih *(white-space)*

Karakter bukan spasi-putih

```
scanf("%f", &radius);
```
berarti (bagi komputer) : "bacalah sebuah bilangan real (%f) dan tempatkan ke alamat dari **radius** (&radius)".

Untuk menentukan panjang medan yang disediakan bagi tampilan data, maka sesudah tanda % dalam penentu format dapat disisipi dengan bilangan bulat yang menyatakan panjang medan.

Untuk data yang berupa bilangan bulat, misal pada :

printf("Abad %4d", 20);

%4d menyatakan medan untuk menampilkan bilangan **20** adalah sepanjang 4 karakter.

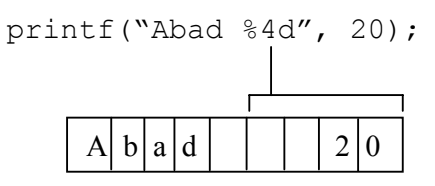

Untuk data yang berupa bilangan real, spesifikasi medannya berupa

```
m.n
```
## *m = panjang medan*

 $n =$  jumlah digit pecahan

Contoh pada pernyataan :

printf("Harga : Rp %8.2f\n", 500.0);

%8.2f menyatakan panjang medan dari bilangan real yang akan ditampilkan adalah

8 karakter dengan jumlah digit pecahan 2 buah.

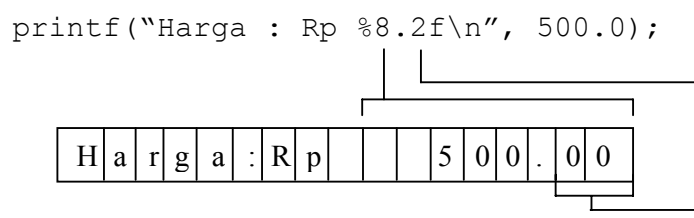

Kalau hanya jumlah digit pecahan yang perlu ditentukan, panjang medan tak perlu disertakan, misal :

```
printf("%.2f\n", 600.0); 
 printf("%.2f\n", 7500.25);
```
hasilnya :

600.00

7500.25

Untuk data yang berupa string, contoh :

printf("%12s", "Bahasa C");

maka akan ditampilkan sebagai berikut

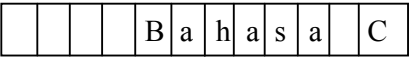

Tampak dalam berbagai jenis data di atas, penentu format yang mengandung panjang medan, secara *default* akan menampilkan data dalam bentuk rata kanan terhadap panjang medan yang diberikan. Untuk data string yang biasanya dikehendaki untuk ditampilkan dalam bentuk rata kiri, maka sesudah tanda % pada penentu format %s perlu disisipkan tanda – (minus), contoh :

printf("%-12s", "Bahasa C");

menyatakan bahwa string akan ditampilkan dalam medan dengan panjang 12 karakter dan diatur rata kiri. Sehingga tampilan di atas berubah menjadi :

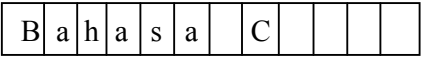

#### **C. TUGAS PENDAHULUAN**

Buatlah desain algoritma dan flowchart untuk setiap soal dalam percobaan

#### **D. PERCOBAAN**

1. Buatlah program untuk mengkonversi suhu dari Celcius ke Fahrenheit dengan rumus

 $F = C * 1.8 + 32$ 

Input : suhu dalam Celcius Output : suhu dalam Fahrenheit

2. Buat program untuk menginputkan satu karakter dari keyboard kemudian cetak karakter tersebut ke layar.

3. Buat program untuk menghitung luas lingkaran, dengan panjang jari-jari yang diinputkan dari keyboard. Definiskan sebuah konstanta PI dengan nilai 3.14f

# **E. LAPORAN RESMI**

- 1. Tulis listing program dari semua percobaan yang dilakukan.
- 2. Kerjakan semua soal di bawah ini, kumpulkan jawaban bersama laporan resmi a. Pilihlah nama-nama variabel yang benar dan yang salah, mengapa ?

int char  $\frac{6}{105}$  floating 1312<br>calloc Xx AS ReInitialize alpha calloc  $Xx$   $A\overline{S}$  ReInitialize alpha-beta-routine xxx z

b. Apa yang dihasilkan oleh program di bawah ini :

```
main() 
{ 
    char c, d; 
   c = 'd';d = c;printf("d = \frac{e}{c}", d);
}
```
c. Buatlah program untuk mengevaluasi polynomial di bawah ini :

 $3x^2 - 5x + 6$ dengan nilai x merupakan masukan dari user.